[Hovedkortet](#page-0-0)

### Det viktigste i en moderne datamaskin er *hovedkortet* («motherboard»):

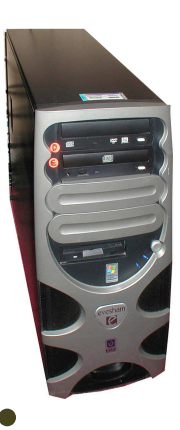

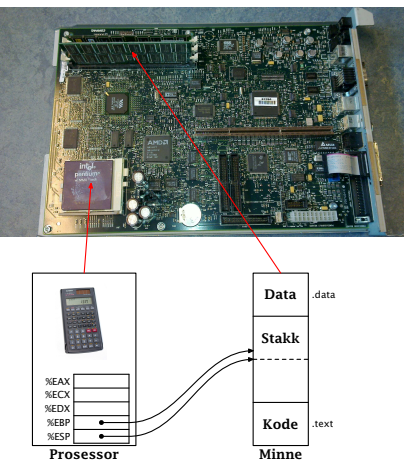

<span id="page-0-0"></span>

[Hovedkortet](#page-1-0)

Grovt sett inneholder et hovedkort

- En prosessor
- Minne (for både program og data)
- Klokke
- <span id="page-1-0"></span>Kontrollere for periferutstyr.

## Prosessoren

# Prosessoren er «selve

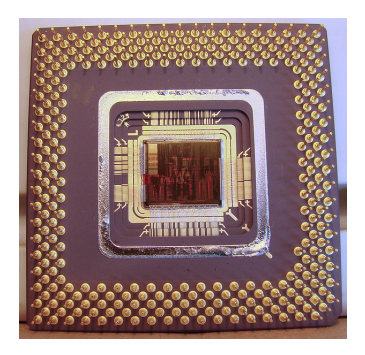

datamaskinen». Det finnes mange ulike prosessorer fra ulike produsenter. I dette kurset skal vi se på IA-32 (= x86) fra *Intel*, en 32-bits prosessor.

> <span id="page-2-0"></span>Det finnes en hel familie med x86-prosessorer fra Intel og andre, fra Intels 8086 (fra 1987) til dagens AMD Bulldozer. Vi skal konsentrere oss om Pentium 4 fra 2000.

#### **[Prosessoren](#page-3-0)**

### Prosessoren

En prosessor inneholder:

- En ALU («Arithmetic and Logic Unit») eller flere
- Registre
- <span id="page-3-0"></span>• Kontrollogikk

(I dag ligger det også coprosessorer, *cache* og mye annet på prosessorbrikken, men dette er logisk sett ikke del av prosessoren.)

#### [Registre](#page-4-0)

## Registre

En x86-prosessor har følgende registre:

## Mer eller mindre generelle 32-bits

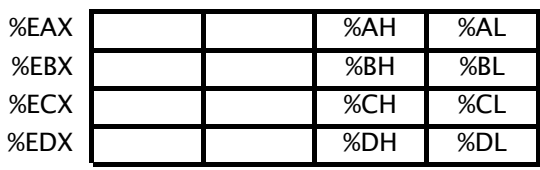

%AX

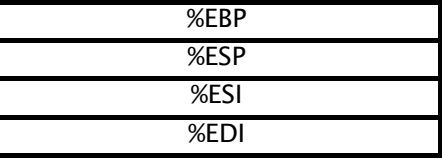

<span id="page-4-0"></span>

[Registre](#page-5-0)

## Spesielle 16-bits

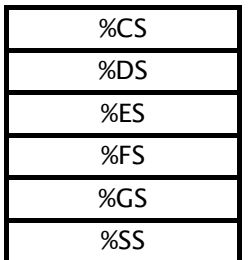

## Spesielle 32-bits

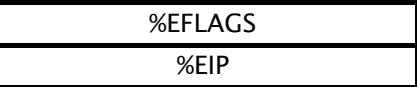

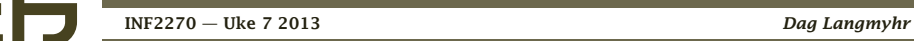

<span id="page-5-0"></span>

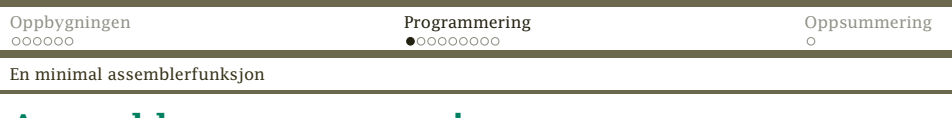

## Assembler-programmering

Denne lille C-funksjonen returnerer verdien 19:

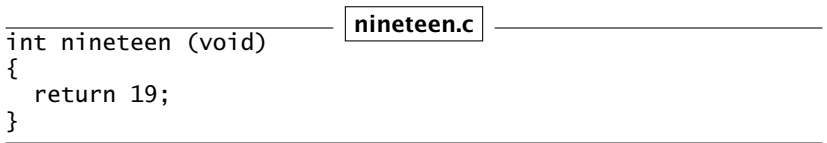

Denne assembler-funksjonen gjør det samme:

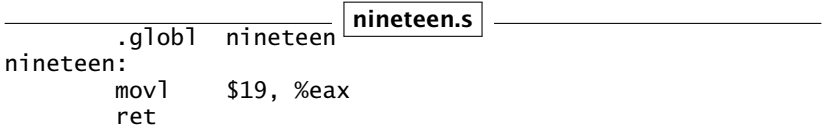

Den legger verdien 19 i register %EAX der alle funksjoner legger resultatverdien, og returnerer.

<span id="page-6-0"></span>

[Et passende testprogram](#page-7-0)

## Et testprogram

Dette programmet kan teste funksjonen:

#include <stdio.h> test-nineteen.c

```
extern int nineteen (void);
int main (void)
{
  printf("nineteen() = \&d\n", nineteen());
  return 0;
}
```
[Assemblering](#page-8-0)

### Programmet gcc kan håndtere både C-kompilering og assemblering:

\$ gcc -m32 test-nineteen.c nineteen.s -o test-nineteen

#### NB!

Ikke glem opsjonen –m32!

Det ferdige programmet kan nå kjøres: \$ ./test-nineteen  $nintereen() = 19$ 

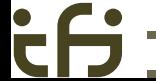

<span id="page-8-0"></span>

[Maskinkode er nesten det samme som assemblerkode](#page-9-0)

## Maskinkode kontra assemblerkode

Programmet ligger lagret som *maskinkode*, dvs bit-mønstre. $^{\rm 1}$ 

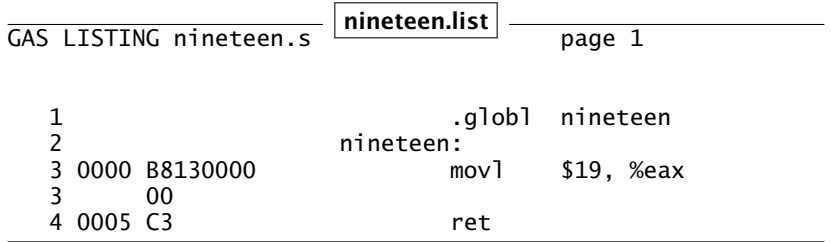

Siden numeriske koder er vanskelige å huske, brukes *assemblerkode* som bare er huskekoder.

1 Ved å skrive gcc -m32 -Wa,-a -c minfil.s >minfil.list kan vi få se hvordan maskinkoden ser ut.

<span id="page-9-0"></span>

[Høynivåkode er noe helt annet](#page-10-0)

## Assemblerkode kontra høynivåprogrammering

Det er stor forskjell på assemblerkode og høynivåspråk:

#### Kompilering av høynivåspråk

- Vi vet ikke hvilke maskininstruksjoner som genereres (men er ikke interessert).
- **•** Programmet kan (stort sett) flyttes uendret til en annen datamaskin uansett fabrikat eller operativsystem.

### Assemblering

- Vi vet nøyaktig hvilke maskininstruksjoner som genereres.
- <span id="page-10-0"></span>Programkoden kan ikke flyttes til datamaskiner med annet instruksjonssett eller operativsystem.

## Prosessor %ESP %EBP %EDX %ECX %EAX Minne Kode Stakk Data data .text

### Parametre

Parametre ligger på *stakken* så man får tak i dem med «4(%esp)»,  $\langle 8(\%esp)\rangle$ , ...

<span id="page-11-0"></span>

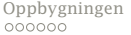

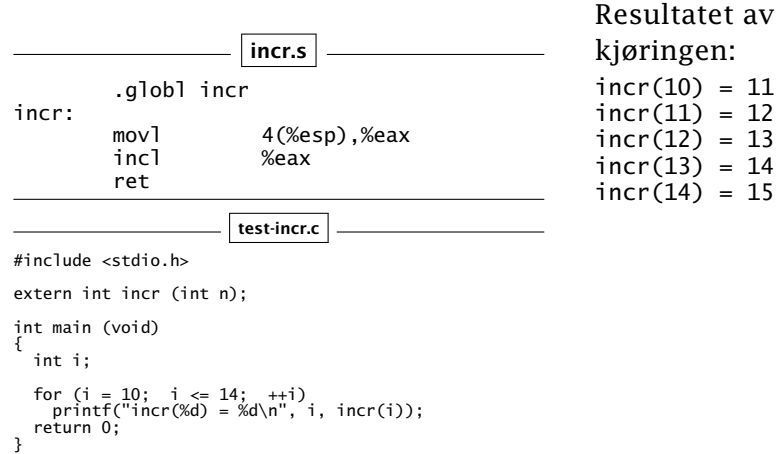

kjøringen:  $incr(10) = 11$  $incr(11) = 12$  $incr(12) = 13$  $incr(13) = 14$ 

 $incr(14) = 15$ 

<span id="page-12-0"></span>

## Et eksempel til

### Denne funksjonen har to parametre:

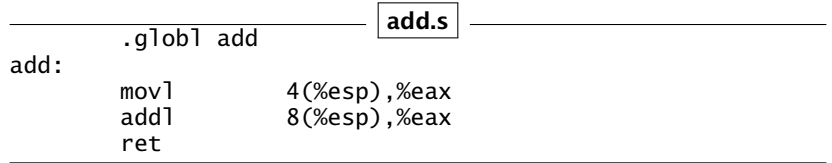

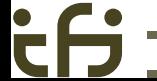

<span id="page-13-0"></span>

```
test-add.c
#include <stdio.h>
extern int add (int a, int b);
int tab[] = {1, 17, -3};
int main (void)
{
 int tab length = sizeof(tab)/sizeof(int);
 int i1, i2;
  for (i1 = 0; i1 < tab_length; ++i1) {
   for (i2 = 0; i2 < tab_length: +i2) {
      int a1 = \text{tab}[i1], a2 = \text{tab}[i2];
      printf("add(%d,%d) = %d\n", a1, a2, add(a1,a2));
    }
  }
 return 0;
}
```

```
add(1,1) = 2add(1.17) = 18add(1,-3) = -2add(17,1) = 18add(17, 17) = 34add(17,-3) = 14add(-3,1) = -2add(-3.17) = 14add(-3,-3) = -6
```
<span id="page-14-0"></span>

[Hva har vi lært?](#page-15-0)

## **Oppsummering**

Vi kjenner nå til følgende instruksjoner:

- movl Flytt en verdi
- addl Adder en verdi til en annen
- subl Subtraher
- incl Øk en verdi med 1
- decl Senk en verdi med 1
- ret Returner fra funksjon

Operander kan være:

- \$17 Konstanter
- %eax Registeret %EAX
- 4(%esp) Parametre (på stakken)

<span id="page-15-0"></span>